To: SQA Co-ordinators Secondary Schools and FE Colleges

### **For the Attention of Centre staff responsible for Business Education**

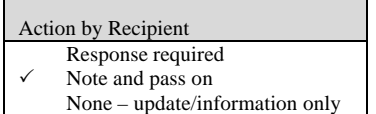

Contact Name: Roderic Gillespie at Glasgow Direct Line: 0141-242 2182 E-mail: roderic.gillespie@sqa.org.uk

Dear Colleague

## **NQ Review: Update on Major Review — Administration**

We would like to update you on the progress of the current subject review in Administration and in particular the proposals for ICT content at Higher. The revised National Courses in Administration will be implemented in session 2004/05. We would be grateful if you would pass this information to subject specialists in your centre.

The Investigation Report for the NQ Review in Administration was published on SQA's website in September 2003. One of the main issues from Stakeholder Consultation was:

*'… the proposed changes and additions to the Course in terms of ICT would involve a redistribution of content in the new Units, and extended use of the software applications already used in Administration Courses. To demonstrate the ability to analyse data and solve business problems (especially at Higher and Advanced Higher), candidates would be required to use more advanced features and functions of available software. The overwhelming majority of responses from stakeholders indicated that they were expecting and wanting to see increased demand in terms of ICT taught and assessed.'*

To help you prepare for implementation, we have attached the proposals for ICT content in the 80-hour Unit — Information Technology for Management — at Higher.

### **Draft Assessment Framework**

It is proposed that the assessment of the revised Courses at Intermediate 1, 2 and Higher will be as follows:

#### **1. Internal Assessment (Proposed)**

- w *1 credit (40 hour unit)* 1 hour assessment for a knowledge and understanding Unit **OR** 1.5 hour assessment for a practical Unit
- w *2 credit (80 hour unit)* maximum 3 hour assessment for a practical Unit

## **2. External Assessment (Proposed)**

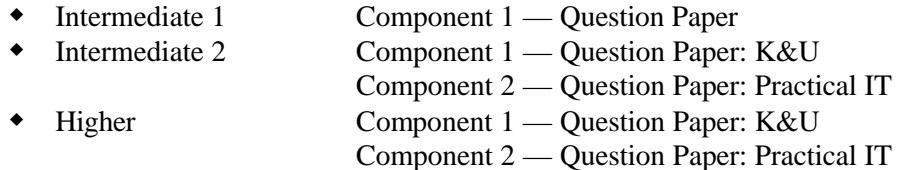

It is envisaged that there will be no significant change to the style and format of K&U Question Papers, although there will be changes to content. At Intermediate 2 the emphasis in Component 2 will be on using software to solve business problems and to present and communicate information. As already stated, at Higher, Component 2 will focus on data analysis and problem solving.

SQA will publish the revised Course Arrangements, NABs and Specimen Question Papers in spring 2004. In addition, launch events to inform presenting centres about the changes will be held in spring 2004. SQA will write to invite centres to these briefing events in early 2004.

We would like to thank you and your colleagues for your valuable contribution to the consultation process.

Yours faithfully

Roderic Gillespie Business Manager NQ Business and Technology

Enc

# **WORD PROCESSING**

Candidates will be required to create the following documents:

# **LETTERS**

- $\bullet$  multi-page
- $\bullet$  tear off slip

# **DOCUMENTATION FOR MEETINGS**

- $\bullet$  notice of meeting and agenda
- $\bullet$  minutes

## **REPORTS**

### **NEWSLETTERS**

# **TABLES (Table(s) will be incorporated into the documents listed above.)**

- w embed data from a spreadsheet in a table with dynamic linkage
- $\bullet$  convert text to table
- $\bullet$  sort lists (three levels)
- perform calculations (add, subtract, multiply, divide)

### **FORMS**

- $\bullet$  create automatic form using form fields
- $\bullet$  work with text fields
- work with drop-down list fields
- $\bullet$  work with checkbox fields
- $\bullet$  protect a form
- $\bullet$  delete form fields

# **WORKING WITH DOCUMENTS**

Candidates will be expected to be able to apply the following, as required, to word processed documents:

- create and delete footnotes and endnotes
- modify content and positioning of existing footnotes and endnotes
- $\bullet$  insert, display, move bookmark
- $\bullet$  insert, navigate with, view, delete cross reference
- $\bullet$  insert, delete section breaks
- $\bullet$  alter page orientation in different sections
- $\bullet$  insert headers or footers linked or separated within different sections
- format first page differently from subsequent pages
- $\bullet$  insert comments
- $\bullet$  insert watermarks
- $\bullet$  use, create, modify styles
- $\bullet$  number sections and paragraphs
- $\bullet$  insert table of contents

### *and*

## **MAILMERGE (from or to database)**

- $\bullet$  form letter
- $\bullet$  mailing labels (on A4 paper)

### *and*

# **INTEGRATE**

- $\bullet$  data from spreadsheet
- dynamically linked chart or graph from spreadsheet
- $\bullet$  results of database queries

### *and*

### **PRINT**

- $\bullet$  complete document
- $\bullet$  print selected part of a document

## **SPREADSHEETS**

It is assumed that knowledge and skills from Intermediate 2 will be overtaken by Higher. Content in *italics* shows new content at Intermediate 2.

Candidates will use a minimum of three worksheets/files (minimum of 12 columns and 24 rows across the worksheets/files).

# **WORKING WITH CELLS AND CELL DATA**

- w *copy and paste properties (format painter)*
- $\bullet$  cell formatting including conditional cell formatting
- $\bullet$  comments (add, edit, remove)

# **MANAGING WORKBOOKS**

- $\bullet$  *name a worksheet*
- $\bullet$  *insert and delete worksheets*
- w *switch between worksheets*
- ◆ *worksheet views*
- insert common data or formulae and formats simultaneously (linking worksheets)
- $\bullet$  insert page breaks

# **WORKING WITH NAMED CELLS AND RANGES OF CELLS**

- w *name cells and range of cells*
- w *delete named cell or range*
- w *move quickly to a named cell or range*
- w *use named cells or ranges in formulae*
- $\bullet$  modify a range

### **DATA CONSOLIDATION**

• eg summary worksheets/files using 3D formulae; pivot tables; pivot charts

# **FORMULAE and FUNCTIONS**

- $\bullet$  countif
- $\bullet$  round mathematical function
- $\bullet$  V and H lookups

### **SORTING**

- $\bullet$  filtering on two criteria
- grouping and outlining

### **CHARTS**

 $\bullet$  customising of data series in rows and columns

### **IMPORTING DATA FROM EXTERNAL SOURCE**

- $\bullet$  table from word processing document
- $\bullet$  data from a database table

### **EXPORTING DYNAMICALLY LINKED DATA**

 $\bullet$  linking spreadsheet data as a table and/or chart in a word processing document

# **RELATIONAL DATABASES**

Candidates will use a relational database (minimum 12 fields and 25 records) with three tables (provided). Candidates may be asked to add a fourth table.

- $\bullet$  use primary and foreign keys
- $\bullet$  creation of one to many relationships
- $\bullet$  enforcing referential integrity cascading updates and deletes
- $\bullet$  editing and deleting relationships
- $\bullet$  printing database relationships

# **QUERIES**

- w query on minimum of two fields from multiple tables on full or partial text or values within fields. This will involve use of wildcards ie asterisk and question mark. Examples of the use of these wildcards will be found in the Support Notes for the Unit
- use AND, OR or NOT to join query criteria together to create more complex conditions
- $\bullet$  use aggregate functions in queries: sum, average, maximum and minimum
- $\bullet$  sort on minimum of two fields from multiple tables within query
- $\bullet$  create a graph from query

## **FORMS**

- $\bullet$  design form:
	- fields
	- order of data entry
	- style and alignment
	- decorative enhancement
	- header and footer
	- modify properties
	- move, align, delete and edit components of form
	- insert graphic

# **REPORTS**

- $\bullet$  create report from table or query
- $\bullet$  use calculation within report as required from the following (sum, average, minimum, maximum)
- $\bullet$  modify report layout to ensure visibility of data
- $\bullet$  report header
- page header or footer

# **EXPORTING DATA**

• export data to spreadsheet, word processing and presentation document

## **E-MAIL, EDIARIES AND INTERNET**

**It is assumed that knowledge and skills from the lower level will be overtaken by candidates taking the subsequent level (eg candidates taking the Course at Intermediate 2 will be assumed to have the knowledge and skills from Intermediate 1). There is, therefore, no repetition of knowledge and skills required at subsequent levels.**

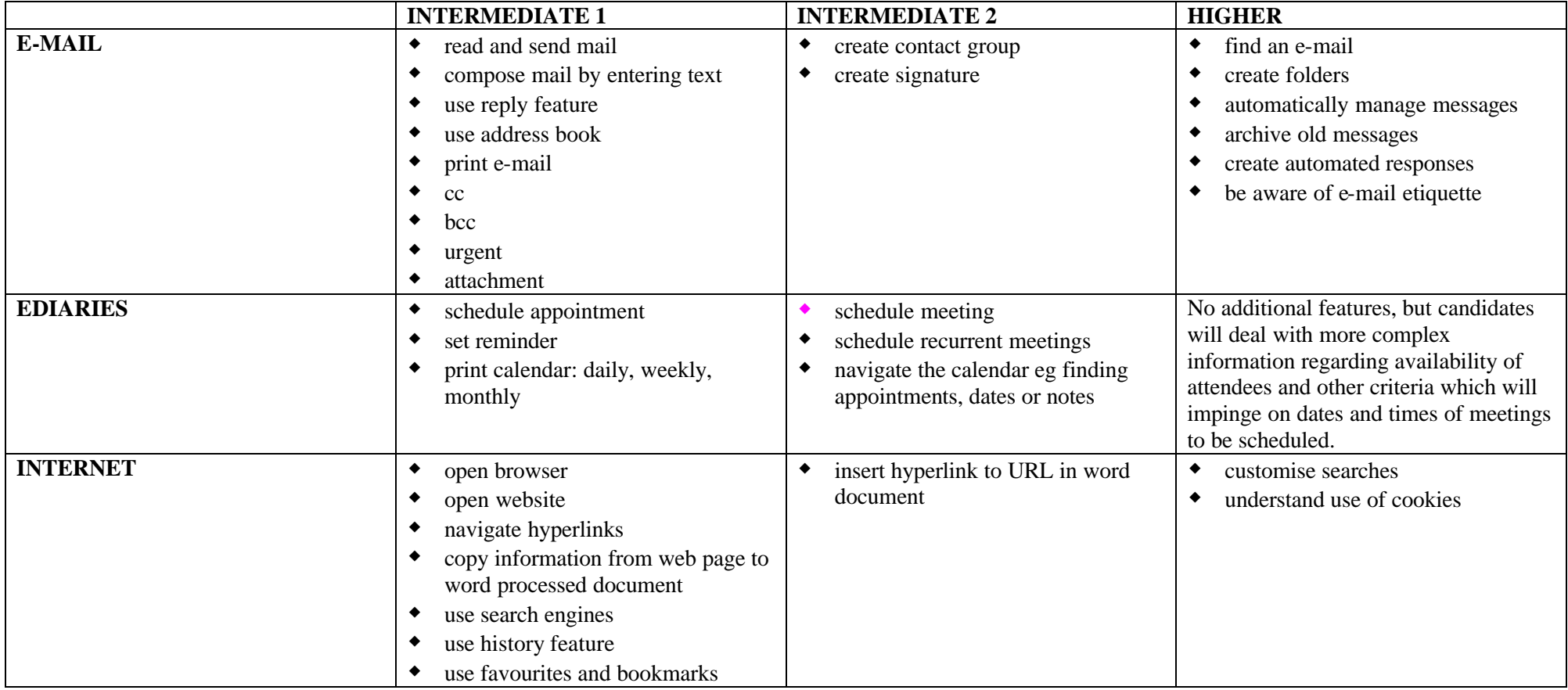

## **PRESENTATION SOFTWARE**

**It is assumed that knowledge and skills from the lower level will be overtaken by candidates taking the subsequent level (eg candidates taking the Course at Intermediate 2 will be assumed to have the knowledge and skills from Intermediate 1). There is therefore no repetition of knowledge and skills required at subsequent levels.**

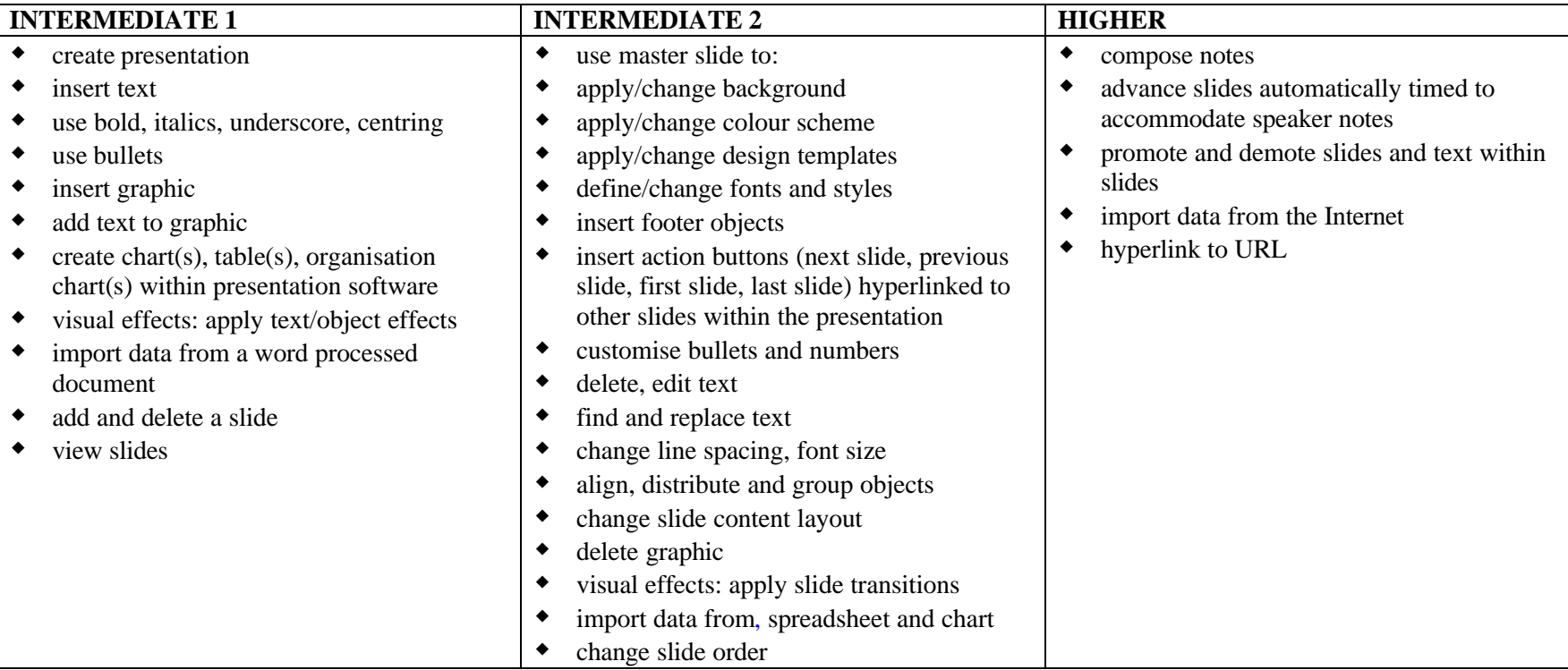